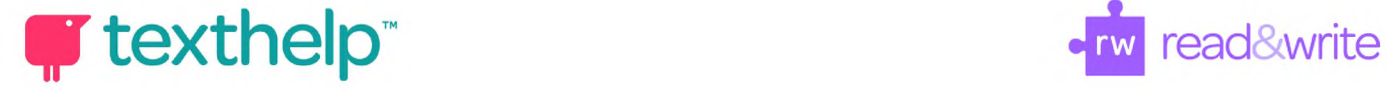

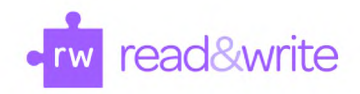

## **Read&Write for Google Chrome™** in Office 365 Quick Reference Guide 05.19

r 11 si <sup>11</sup> <sup>h</sup> # s <sup>o</sup> *yi & # <sup>6</sup>* £ & <sup>0</sup> ;= **<sup>6</sup>**  $\wedge$  ...  $\times$ 

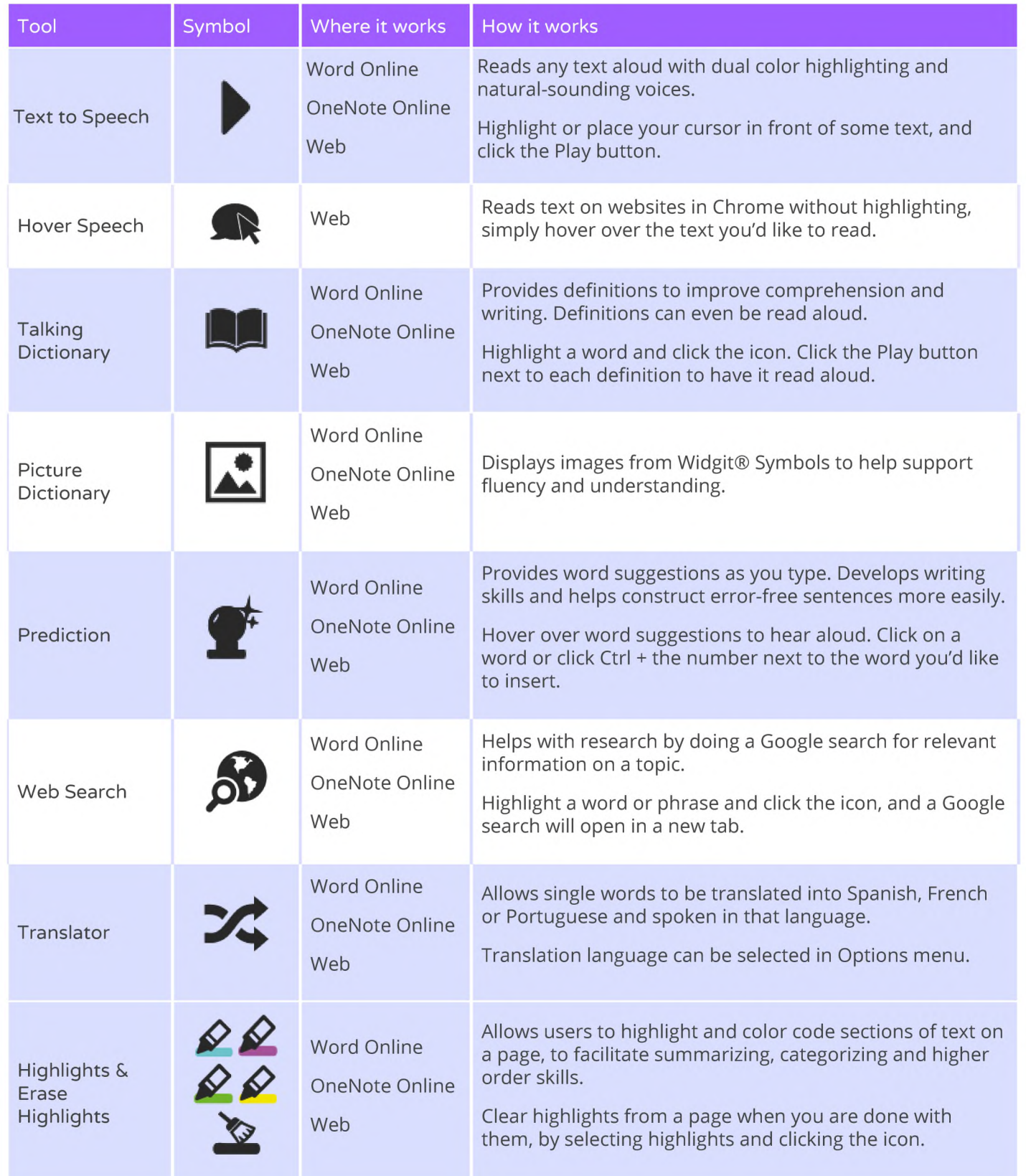

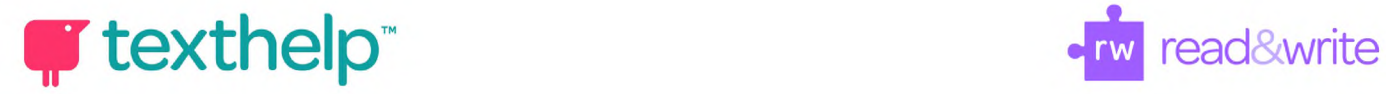

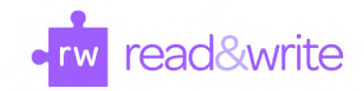

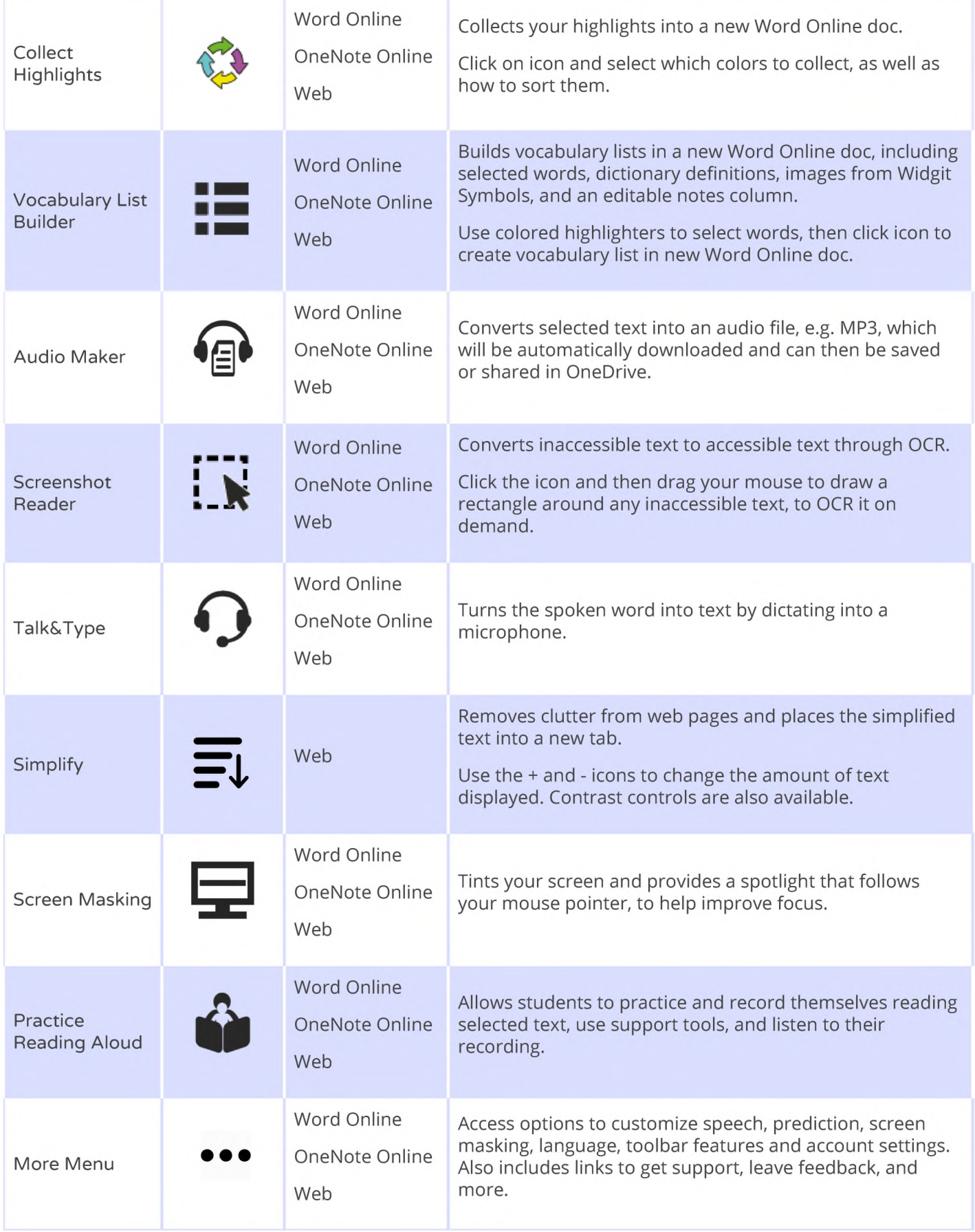